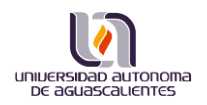

# **UNIDAD DE APRENDIZAJE II**

#### NÚMEROS RACIONALES

#### **Jerarquía de Operaciones**

En matemáticas una operación es una acción realizada sobre un número (en el caso de la raíz y potencia) o donde se involucran dos números (como en la suma, resta, multiplicación y división).

Para las dos primeras operaciones mencionadas los respectivos símbolos son:

$$
5^6 = 5 * 5 * 5 * 5 * 5 * 5
$$

 $\sqrt{25}$  = 5, es decir un número que multiplicado por el mismo de 25 = 5  $*$  5.

En el caso de la suma, resta, multiplicación y división, los signos representativos son:

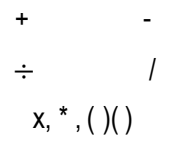

Como ya se mencionó, para la realización de estas operaciones se necesitan dos números, uno a la derecha y uno a la izquierda de cada símbolo, como se muestra a continuación:

$$
5+6
$$
  

$$
4-8
$$
  

$$
6 \div 2
$$
  

$$
7*8
$$

Cuando realizamos operaciones aritméticas en las que están involucradas varias de ellas es necesario respetar cierto orden en el proceder para que los resultados obtenidos sean los correctos.

Este orden en matemáticas es conocido como **Jerarquía de Operaciones** y se resumen en las siguientes sencillas reglas:

- ◆ Realizar primero las operaciones con potencias y raíces
- Después hacer multiplicaciones y divisiones
- ◆ Por último realizar sumas y restas

Ejemplos 1:

 $1872 + 764 \div 2 =$ 

En este caso existe una suma y una división, por lo que primero se hace la división

 $872 + 764 \div 2 =$  $1872 + 382 = 2254$ 

Obsérvese que a cada lado del signo de división solo hay un número

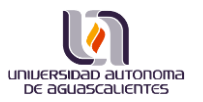

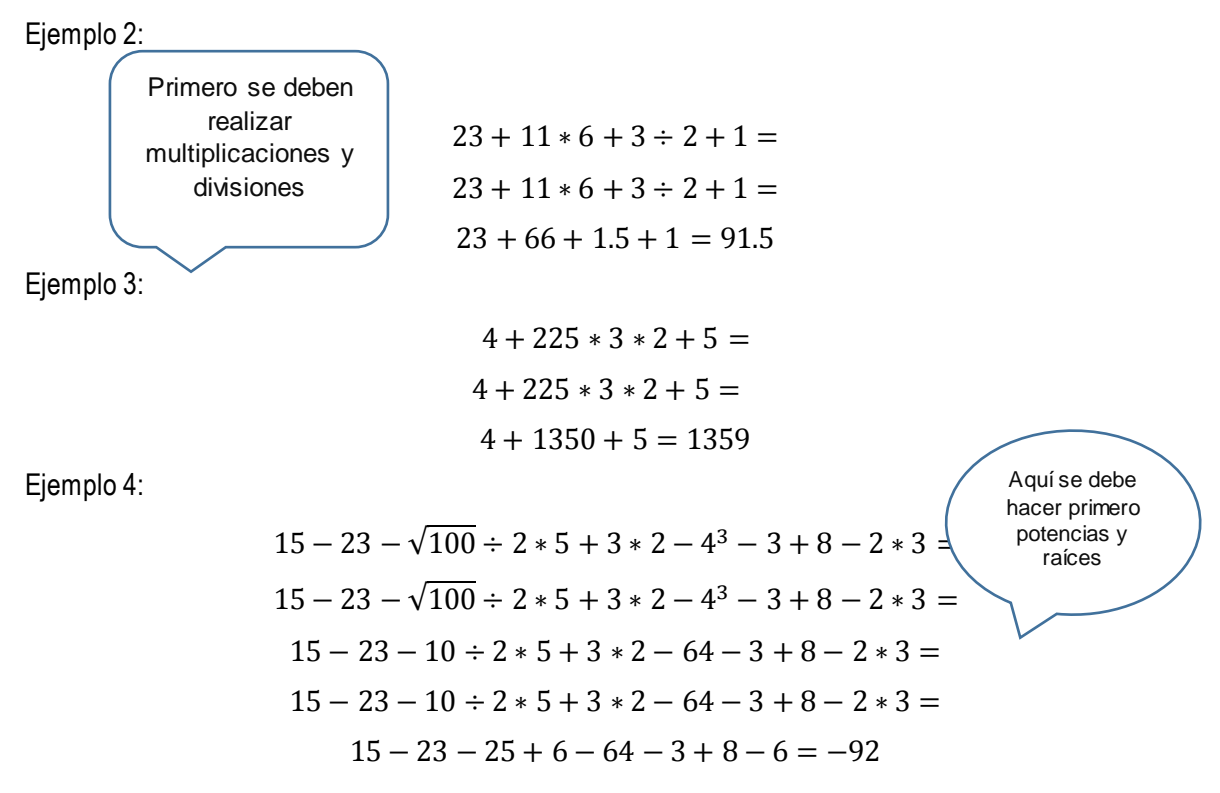

EJERCICIOS:  
\n
$$
a) 4 - 6 + 7 \times 3 + 6 - 8 \div 2 \div 2 + 1 =
$$
  
\n $b) 50 \div 4 - 8 + 5 - 7 \times 3 =$   
\n $c) - 8 + 5 \times 6 + 4 \div 5^7 - 5 + \sqrt{81} - 6 - 7 =$   
\n $d) - 43 + 67 - 35 \times 98 + 4 - 7 \div 45 + 8 + 5 - \sqrt{25} - 16 + 18^2 =$ 

**Leyes de los signos**

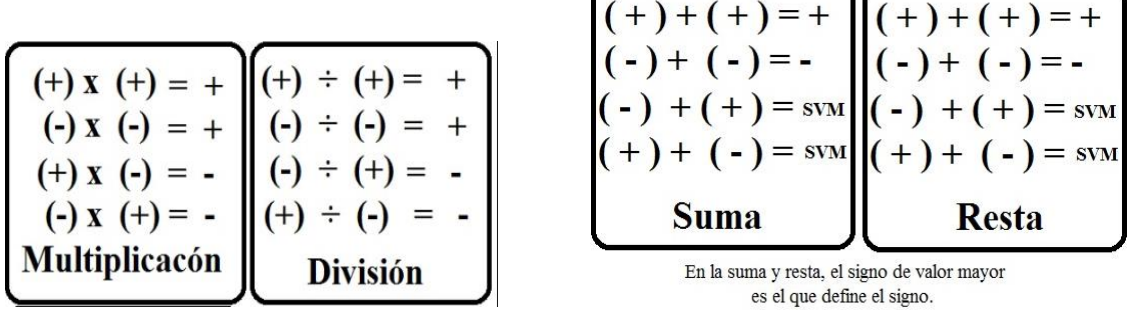

# Para la Suma:

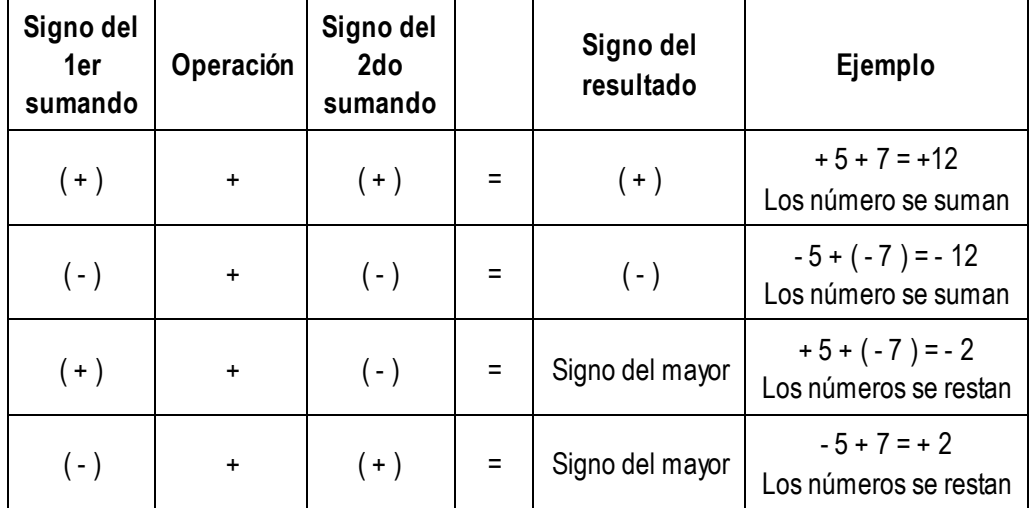

Para la Resta:

 $(+8) - (+4) = (+8) + (-4) = +4$  $(+8) - (-4) = (+8) + (+4) = +12$  $(-8) - (+4) = (-8) + (-4) = -12$  $(+8) - (-4) = (-8) + (+4) = -4$ 

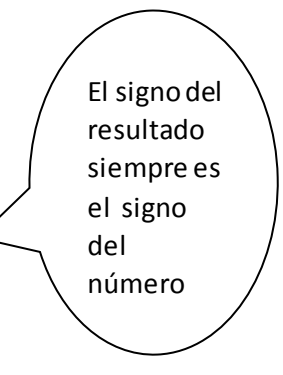

Para la Multiplicación:

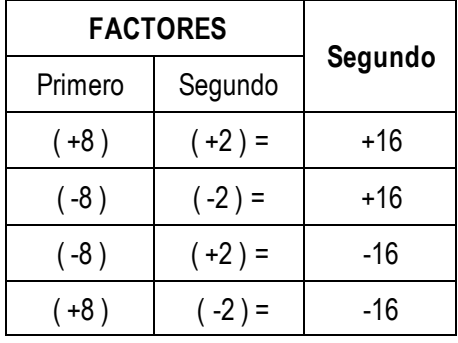

#### Para la división:

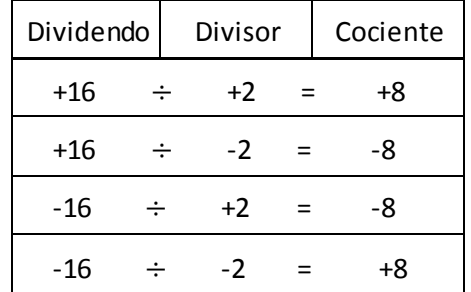

#### **Símbolos de agrupación**

Los símbolos de agrupación son utilizados también para determinar un orden en la realización de las operaciones, de manera que lo que este entre estos símbolos es lo que se realiza primero independientemente de las operaciones de las que se traten. Ahora, debe quedar claro que dentro de una determinada pareja de signos, la jerarquía de operaciones se deberá seguir respetando.

Los signos de agrupación utilizados con mayor frecuencia son los siguientes:

$$
(-) --- Paréntesis
$$
  

$$
[ ] --- -Corchetes
$$
  

$$
+ (-1)^{n-1} = -1
$$
  

$$
[ ] --- -Llaves
$$

La regla que se sigue para el uso de los símbolos de agrupación es que primero se realizan las operaciones que estén entre paréntesis, después las que estén entre corchetes y por último las que se encuentren entre llaves.

En algunas expresiones pueden o no aparecen todos los símbolos de agrupación, y de hecho en ocasiones pueden aparecer hasta dos o más veces pares del mismo símbolo.

NOTA: Si no hay signos de operaciones fundamentales entre los signos de agrupación significa que se están multiplicando.

Ejemplo 1:

 $5(10 + 3) - 1 =$  $5(10 + 3) - 1 =$  $5(13) - 1 =$ 

Después de hacer esa operación se procede a respetar la jerarquía de operaciones:

$$
5(13) - 1 =
$$

$$
65 - 1 = 64
$$

Ejemplo 2:

$$
(4+10) - 5 * 6 - (5-2) =
$$
  
\n
$$
(4+10) - 5 * 6 - (5-2) =
$$
  
\n
$$
(14) - 5 * 6 - (3) =
$$
  
\n
$$
(14) - 5 * 6 - (3) =
$$

Centro de Educación Media / 15

Sea lo que sea, primero se debe hacer lo que está entre paréntesis.

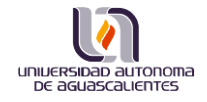

 $(14) - 30 - (3) =$  $(14) - 30 - (3) = -19$ 

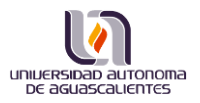

Primero hacer lo que esté dentro del paréntesis respetando la jerarquía de operaciones.

Ejemplo 3:

$$
4 + 10(5 + 2 * 6) - 1 =
$$
  

$$
4 + 10(5 + 2 * 6) - 1 =
$$
  

$$
4 + 10(5 + 12) - 1 =
$$
  

$$
4 + 10(17) - 1 =
$$
  

$$
4 + 10(17) - 1 =
$$
  

$$
4 + 170 - 1 = 173
$$

Ejemplo 4:

$$
4[5-10+(5-6\div 2)*4]+6=
$$
  
\n
$$
4[5-10+(5-6\div 2)*4]+6=
$$
  
\n
$$
4[5-10+(5-3)*4]+6=
$$
  
\n
$$
4[5-10+(2)*4]+6=
$$
  
\n
$$
4[5-10+(2)*4]+6=
$$
  
\n
$$
4[5-10+8]+6=
$$
  
\n
$$
4*3+6=
$$
  
\n
$$
4*3+6=
$$
  
\n
$$
12+6=18
$$

Ejemplo 5:

$$
5 + \{6 - 7[4 * 3 - 2(5 + 4 \div 2 + 2) * 5 - 6] + 4^3 - 8\} * 9 =
$$
  
\n
$$
5 + \{6 - 7[4 * 3 - 2(5 + 4 \div 2 + 2) * 5 - 6] + 4^3 - 8\} * 9 =
$$
  
\n
$$
5 + \{6 - 7[4 * 3 - 2(5 + 2 + 2) * 5 - 6] + 4^3 - 8\} * 9 =
$$
  
\n
$$
5 + \{6 - 7[4 * 3 - 2(9) * 5 - 6] + 4^3 - 8\} * 9 =
$$
  
\n
$$
5 + \{6 - 7[4 * 3 - 2(9) * 5 - 6] + 4^3 - 8\} * 9 =
$$
  
\n
$$
5 + \{6 - 7[12 - 18 * 5 - 6] + 4^3 - 8\} * 9 =
$$
  
\n
$$
5 + \{6 - 7[12 - 90 - 6] + 4^3 - 8\} * 9 =
$$
  
\n
$$
5 + \{6 - 7[-84] + 4^3 - 8\} * 9 =
$$
  
\n
$$
5 + \{6 - 7[-84] + 4^3 - 8\} * 9 =
$$
  
\n
$$
5 + \{6 - 7[-84] + 4^3 - 8\} * 9 =
$$
  
\n
$$
5 + \{6 - 7[-84] + 64 - 8\} * 9 =
$$
  
\n
$$
5 + \{6 + 588 + 64 - 8\} * 9 =
$$
  
\n
$$
5 + \{6 + 588 + 64 - 8\} * 9 =
$$
  
\n
$$
5 + \{650\} * 9 = 5 + 5850 = 5855
$$

Centro de Educación Media / 16

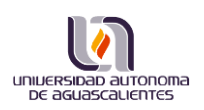

 $\mathbf{I}$ 

EJERCICIOS:

 $a) - 6 + {5 - 4 * 2 - [6 + 8 - 4(4 * 5 + 3) - 9 * 2] + 16} - 1 =$  $b)$  5 + {2 –  $[(8 * 2 + 3) - 7 + 4 - 4 + 3(8 * 7 + 3) - (4 + 2) * 3 - 5] + 6$ } – 5 =  $c) 8 * 4 + {2 - 1 * 0 - 5 * 6 + [6 + 20 - (5 * 5 - 7) * 4(4 * 5 + 3) * 3] + 16} =$ d)  $54 + 10 - 8 * 14 \div 2 + 2^4 - 5 * 10 * \sqrt{25 - 5} =$ 

# **Mínimo común múltiplo**

El mínimo común múltiplo (m.c.m.) de dos o más números es el menor múltiplo común distinto de cero.

En otras palabras, es el número más pequeño que puede ser dividido por dichos números.

Para hallar el mínimo común múltiplo de dos o más números, por ejemplo, m.c.m. (30, 45), se siguen estos pasos:

1.° Se descompone cada número en producto de factores primos.

2.° El producto de todos los factores es el m.c.m.

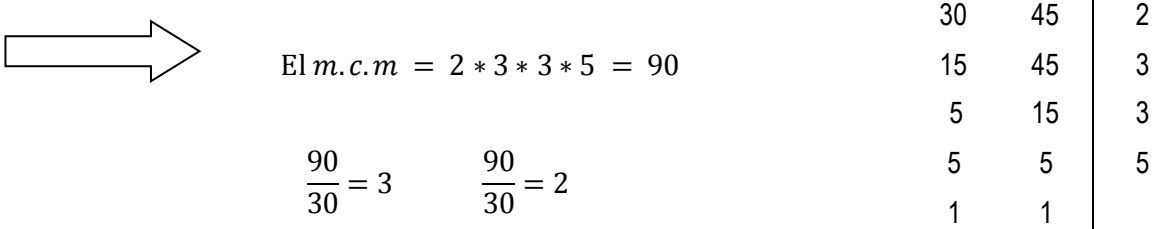

# **Máximo común divisor**

El máximo común divisor (m.c.d.) de dos o más números es el mayor de los divisores comunes.

Para hallar el máximo común divisor de dos o más números, por ejemplo, m.c.d. (30, 45), se siguen estos pasos:

1.° Se descompone cada número en producto de factores primos.

2.° Solo se toman en cuenta los factores primos comunes a los dos números y el m.c.d. es el producto de estos factores primos.

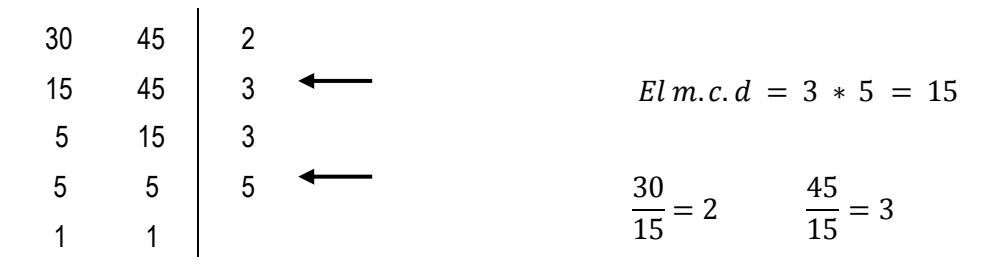

# EJERCICIOS:

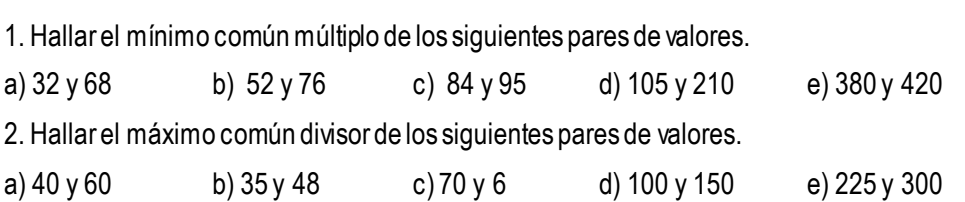

## **Suma**

Ya sabemos ahora la clasificación de los números y en donde están ubicados los números enteros, vemos que tenemos enteros positivos y enteros negativos, además está en esta ubicación el cero también. A la hora que se requieran sumar se puede hacer lo siguiente:

1. Si los números enteros tienen el mismo signo se suman los valores absolutos y el resultado tendrá el signo que tenían los números

Ejemplo: Si sumamos  $6 + 4 = 10$ 

Aquí se tiene el +6 y el +4 al sumar los valores absolutos (considerar siempre +) se obtiene la suma *(resultado)*) el número 10 y tendrá el mismo signo que tenían los números +6 y +4 que es el signo positivo +

Ahora como otro ejemplo tenemos que si sumamos  $(-5) + (-2) = -7$ 

Aquí se tiene el -5 y el -2 al sumar los valores absolutos 5 y 2 (considerar siempre +) se obtiene la suma *(resultado)* el número 7 y tendrá el mismo signo que tenían los números -5 y -2 que es el signo negativo –

2. Ahora si los números tienen distintos signos, se restan los números y se coloca el signo del numero entero mayor.

Ejemplo:

- $(+6)$  -5 = 1 Aquí el signo del mayor es positivo así que el 1 es  $(+)$
- -6+5 = -1 Aquí el signo del mayor es negativo así que el 1 es ( )

También se puede realizar la suma de números enteros por medio de la RECTA NUMÉRICA, avanzando hacia la derecha los enteros positivos y avanzando del punto donde se encuentre situado a la izquierda los números negativos.

#### **División**

La división es la operación contraria a la multiplicación en la cual se conocen el producto y uno de los factores y se busca el otro factor.

Aquí el producto se llama **dividendo**, el factor conocido es el **divisor** y el factor buscado es el **cociente.**

Si  $(5)(3) = 15$ , entonces  $5 = \frac{15}{3}$  $\frac{15}{3}$  ó  $\frac{15}{3}$  = 5 (por la propiedad de simetría).

En otras palabras, se busca cuántas veces un número llamado dividendo contiene a otro llamado divisor.

*Etimológicamente la palabra cociente significa cuántas veces.*

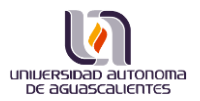

➢ ¿Cuántas veces esta contenido un número en sí mismo?

Por lo tanto toda cantidad dividida por sí misma da como resultado la unidad:

6  $\frac{6}{6} = 1$  23 ÷ 23 = 1  $\frac{a}{a}$  $\frac{u}{a} = 1$  siempre que el divisor o denominador sea diferente de 0.

En la división:

 $1335 \div 89 = 15$ dividendo divisor cociente

La división tiene distintas formas de simbolizarse:

15 3  $15:3 = 5$   $15 \div 3 = 5$   $15/3 = 5$ 

En todos los casos 15 es el *dividendo,* 3 es el *divisor* y 5 es el *cociente.*

Cuando la división es **inexacta,** como en 17  $\frac{17}{3}$  = 5 y sobran 2, al número 2 que ya no es divisible entre 3, se le llama **residuo.**

- ➢ ¿Cuál es el residuo en una división exacta?
- ➢ ¿Puedes dar una generalización de esto, con las palabras DIVIDENDO, DIVISOR, RESIDUO Y COCIENTE? (SUGERENCIA: identifica cada número del ejemplo con el término respectivo)

Es fácil definir a la división en términos de la multiplicación si consideramos lo siguiente:

8  $\frac{8}{2} = 8\left(\frac{1}{2}\right)$  $\frac{1}{2}$ ), donde $\frac{1}{2}$ no es otra cosa que el RECÍPROCO (o inverso multiplicativo) de 2.

En base a lo anterior, es posible advertir que las propiedades de los signos se pueden trasladar a la división de la siguiente forma:

$$
\frac{+}{+} = +
$$
 
$$
\frac{+}{-} = -
$$
 
$$
\frac{-}{+} = -
$$
 
$$
\frac{-}{-} = +
$$

EJERCICIOS:

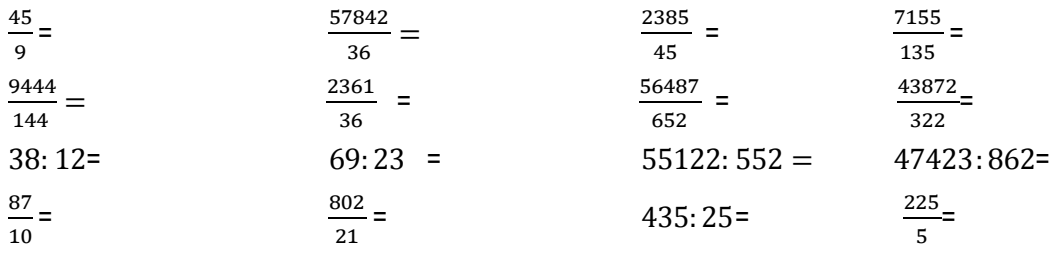

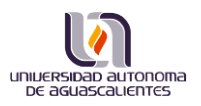

# **Fracciones**

El concepto matemático de fracción corresponde a la idea de dividir una totalidad en partes iguales. La fracción está formada por dos términos: el numerador y el denominador.

> $2 \rightarrow Numerador$  $\overline{5}$   $\rightarrow$  Denominador

NUMERADOR indica el número de partes iguales que se han tomado o considerado de un entero. DENOMINADOR indica el número de partes iguales en que se ha dividido un entero.

# **Tipos de Fracciones**

o Fracciones Propias: son las fracciones donde el numerador es más pequeño que el numerador:

$$
\frac{1}{2} \rightarrow \text{mas p} = \text{mass} \text{ par} \text{mass}
$$

Ejemplos:

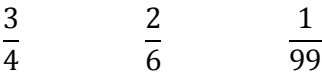

o Fracciones Impropias: son las fracciones en las que el numerador es más grande que el denominador o es igual:

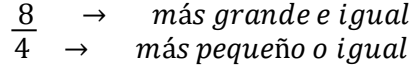

Ejemplos:

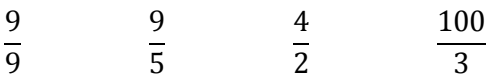

o Fracciones Mixtos: son las fracciones que tienen una parte entera y una fracción propia

$$
Parte, enter a 9\frac{3}{7} Fracción Propia
$$

Ejemplos:

$$
88\frac{3}{4} \qquad \qquad 2\frac{2}{6} \qquad \qquad 5\frac{1}{99}
$$

EJERCICIOS:

Convertir las siguientes fracciones propias e impropias a mixtas:

| $1 \big) \frac{4}{9} =$   | $2 \big) \frac{3}{8} =$   | $3 \big) \frac{7}{12} =$ | $4 \big) \frac{5}{10} =$  | $5 \big) \frac{6}{7} =$    |
|---------------------------|---------------------------|--------------------------|---------------------------|----------------------------|
| $6 \big) \frac{2}{11} =$  | $7 \big) \frac{8}{15} =$  | $8 \big) \frac{1}{13} =$ | $9 \big) \frac{9}{16} =$  | $10 \big) \frac{10}{20} =$ |
| $11 \big) \frac{11}{2} =$ | $12 \big) \frac{12}{5} =$ | $13 \big) \frac{7}{3} =$ | $14 \big) \frac{10}{4} =$ | $15 \big) \frac{13}{6} =$  |

$$
16) \frac{15}{7} = 17) \frac{12}{8} = 18) \frac{22}{9} = 19) \frac{35}{11} = 20) \frac{23}{10} = 19
$$

Convertir a fracción propia o impropia las siguientes fracciones mixtas:

| 1) $1\frac{1}{1} =$   | 2) $4\frac{1}{3} =$   | 3) $9\frac{2}{4} =$  | 4) $11\frac{2}{5} =$  | 5) $1\frac{1}{4} =$   |
|-----------------------|-----------------------|----------------------|-----------------------|-----------------------|
| 6) $6\frac{2}{5}$     | 7) $9\frac{5}{6} =$   | 8) $12\frac{3}{4} =$ | 9) $1\frac{1}{2} =$   | 10) $7\frac{3}{4} =$  |
| 11) $10\frac{1}{3} =$ | 12) $15\frac{2}{3} =$ | 13) $3\frac{1}{4} =$ | 14) $8\frac{1}{2} =$  | 15) $10\frac{3}{8} =$ |
| 16) $16\frac{1}{4} =$ | 17) $3\frac{1}{4} =$  | 18) $8\frac{3}{7} =$ | 19) $10\frac{5}{7} =$ | 20) $18\frac{3}{6} =$ |

Completarlas siguientes igualdades:

1)  $4 =$ 2)  $5 = \frac{1}{2}$   $3)$   $4 = \frac{1}{2}$   $4)$   $7 =$  $\frac{1}{2}$  2) 5 =  $\frac{1}{8}$  3) 4 =  $\frac{1}{3}$  4) 7 =  $\frac{1}{2}$  5) 9 =  $\frac{1}{6}$ 6) 11 =  $(7) 5 = \frac{1}{12}$  8) 13 =  $\frac{1}{9}$  7) 5 =  $\frac{1}{12}$  8) 13 =  $\frac{1}{11}$  9) 28 =  $\frac{1}{4}$  10) 8 =  $\frac{1}{2}$ 11)  $30 = -$  12)  $9 =$  $\frac{1}{9}$  12) 9 =  $\frac{1}{1}$  13) 6 =  $\frac{1}{4}$  14) 7 =  $\frac{1}{11}$  15) 8 =  $\frac{1}{5}$  $16) 6 =$ 17) 12 =  $\frac{1}{10}$  18) 20 =  $\frac{1}{12}$  17) 12 =  $\frac{1}{10}$  18) 20 =  $\frac{1}{5}$  19) 49 =  $\frac{1}{7}$  20) 52 =  $\frac{1}{3}$ 

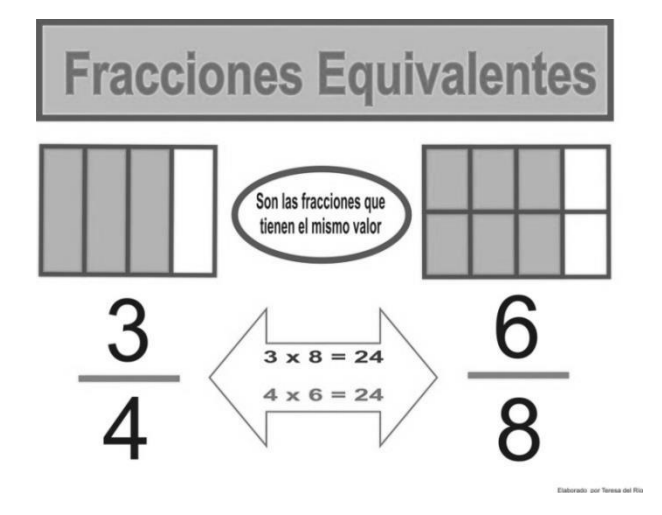

Las fracciones que representan la misma parte de una unidad o todo, reciben el nombre de fracciones equivalentes.

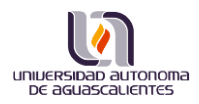

# EJERCICIOS:

Completar simplificando la fracción (sugerencia: aplicar regla de tres):

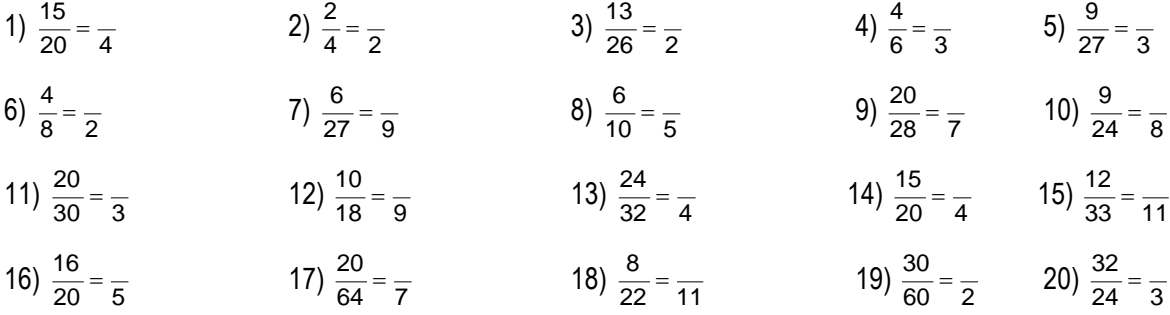

# **Simplificación de fracciones**

La simplificación de una fracción consiste en transformar en una fracción equivalente más simple. En la simplificación se divide el numerador y denominador por un mismo número.

Ejemplo:

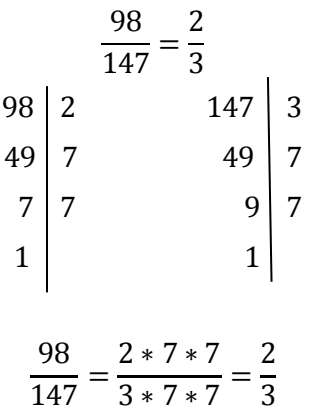

# EJERCICIOS:

Simplificarlas siguientes fracciones descomponiendo sus términos en factores primos:

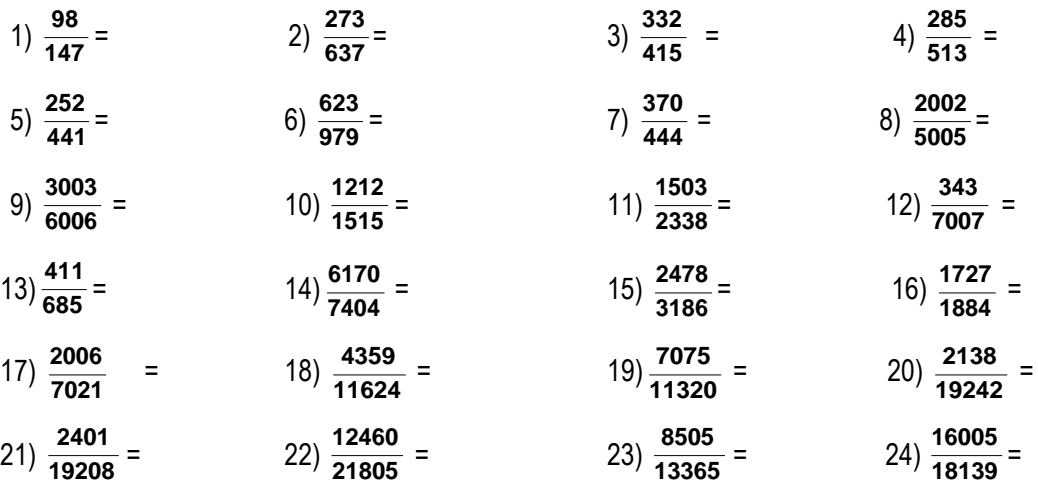

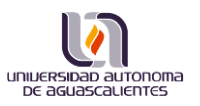

# **Fracciones Mixtas**

Están formadas por una parte entera y una fracción común; indica una cantidad exacta de unidades y una o varias partes iguales en las que está dividida la unidad.

Ejemplo:

$$
\frac{32}{5} = 6\frac{2}{5}
$$

# EJERCICIOS:

Escribir como número mixto las siguientes fracciones:

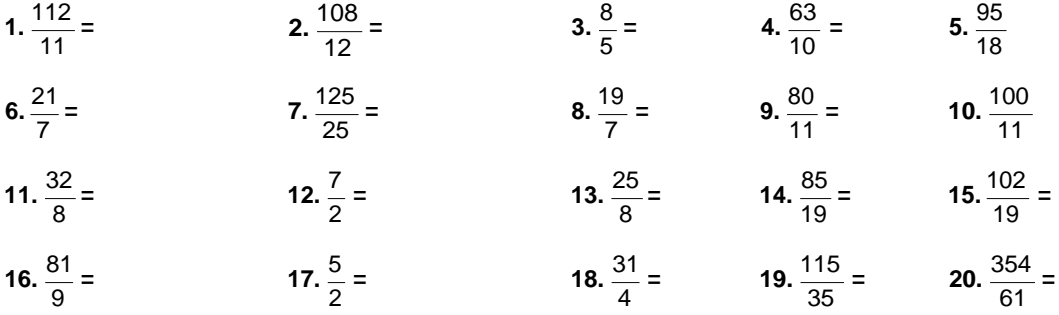

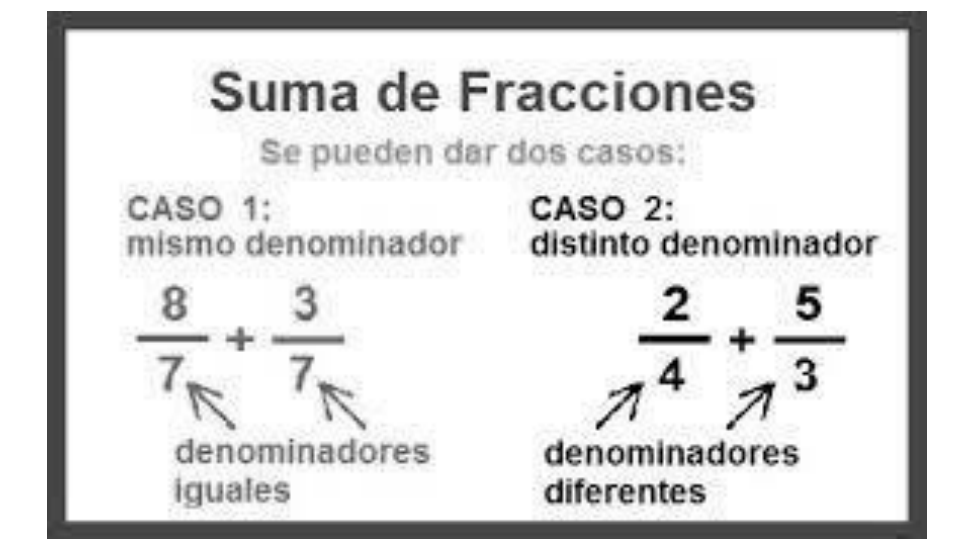

Ejemplo:

Resolver  $\frac{5}{4} + \frac{7}{8}$  $\frac{7}{8} + \frac{1}{16}$  $\frac{1}{16}$  =

Descomponer los denominadores en factores primos:

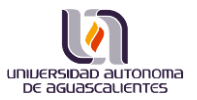

$$
\begin{array}{c|c|c}\n4 & 8 & 16 & 2 \\
2 & 4 & 8 & 2 \\
1 & 2 & 4 & 2 \\
1 & 2 & 2 & 2 \\
 & & 1 & 2\n\end{array}
$$

Mínimo común múltiplo:

- $2 * 2 * 2 * 2 = 16$  $(16 \div 4) * 5 = 20$  $(16 \div 8) * 7 = 14$  $(16 \div 16) * 1 = 1$
- $\frac{6}{4}$  +  $\frac{1}{8}$  +  $\frac{1}{16}$  =  $20 + 14 + 1$  $\frac{11}{16}$  =

## EJERCICIOS:

Sumar las siguientes fracciones aplicando mínimo común múltiplo, en el caso de que en todos los denominadores se pueda descomponer en factores primos:

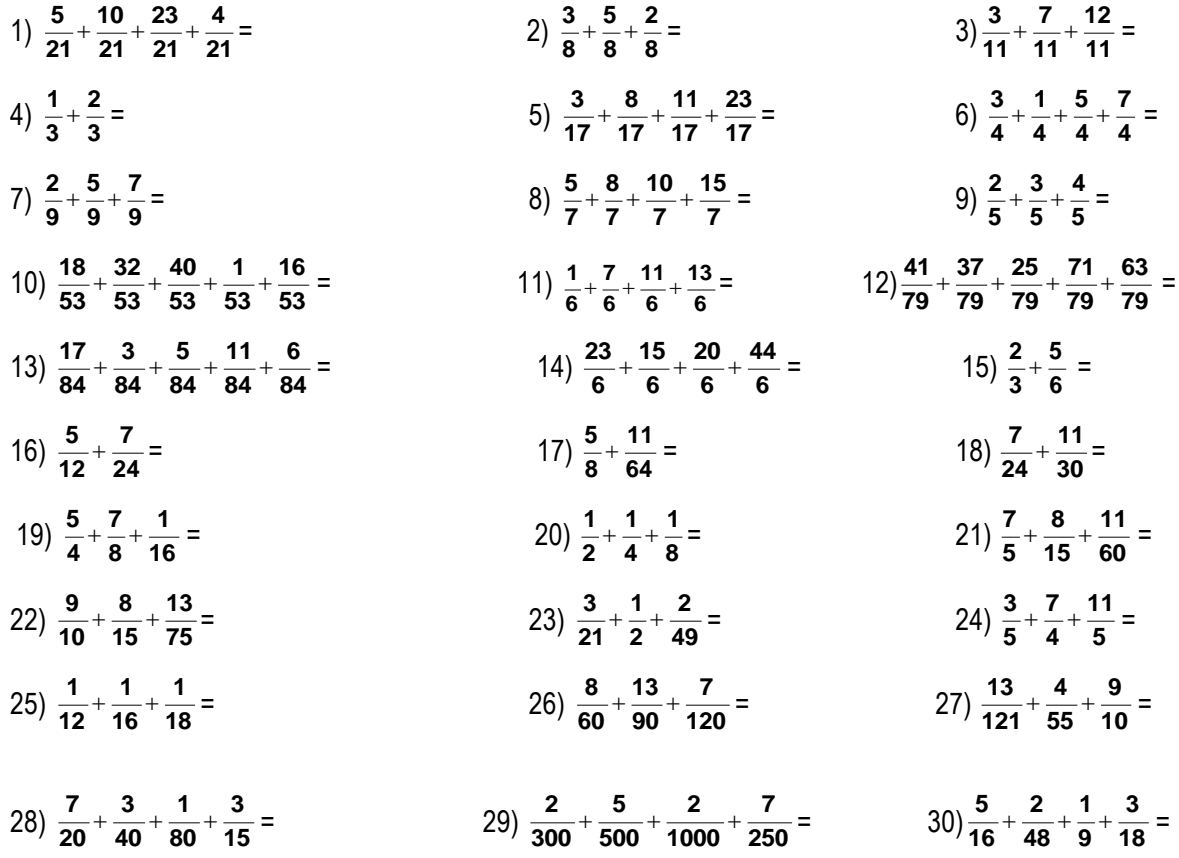

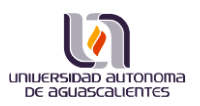

#### **Resta de Fracciones**

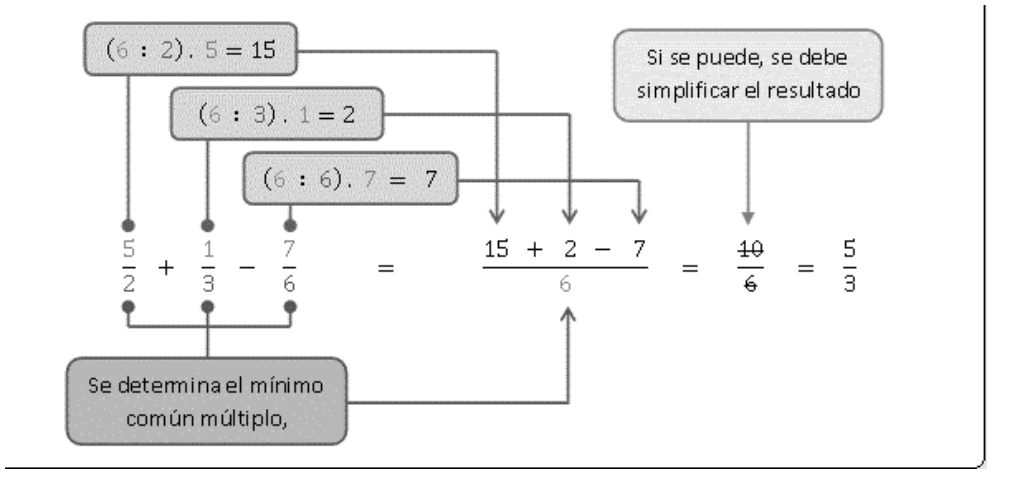

#### Ejemplo:

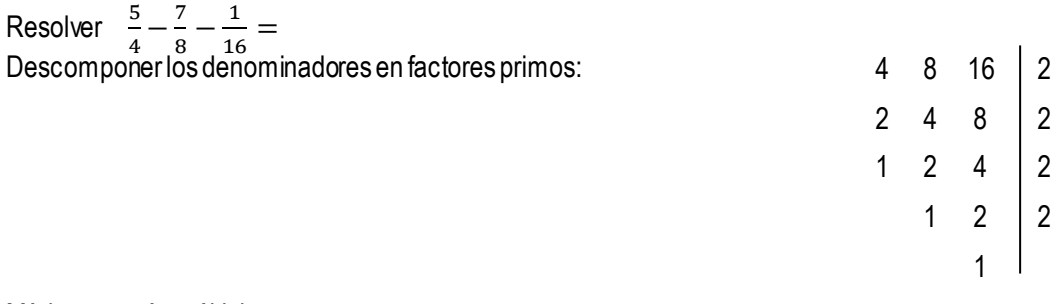

Mínimo común múltiplo:

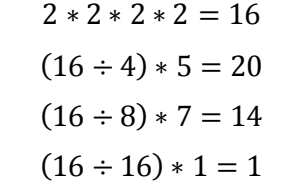

$$
\frac{5}{4} - \frac{7}{8} - \frac{1}{16} = \frac{20 - 14 - 1}{16} = \frac{5}{16}
$$

# EJERCICIOS:

Restar las siguientes fracciones aplicando mínimo común múltiplo, en el caso de que en todos los denominadores se pueda descomponer en factores primos:

1.  $\frac{24}{35} - \frac{16}{35} =$  2.  $\frac{11}{20} - \frac{1}{20} =$  $3. \frac{48}{51} - \frac{28}{51} - \frac{6}{51} =$  $4. \frac{6}{15} - \frac{6}{15} =$ 5.  $\frac{1}{8} - \frac{3}{8} - \frac{1}{8} =$  6.  $\frac{3}{16} - \frac{3}{16} =$ **35 10 35**  $\frac{24}{17}$ **7 20**  $\frac{17}{12}$  – **9 51 20 51**  $\frac{46}{24} - \frac{20}{24} -$ **3 15**  $\frac{8}{15}$  – **1 8 5 8**  $\frac{7}{2} - \frac{5}{2} -$ **16 5 16**  $\frac{9}{15}$ 

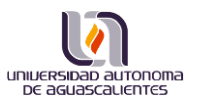

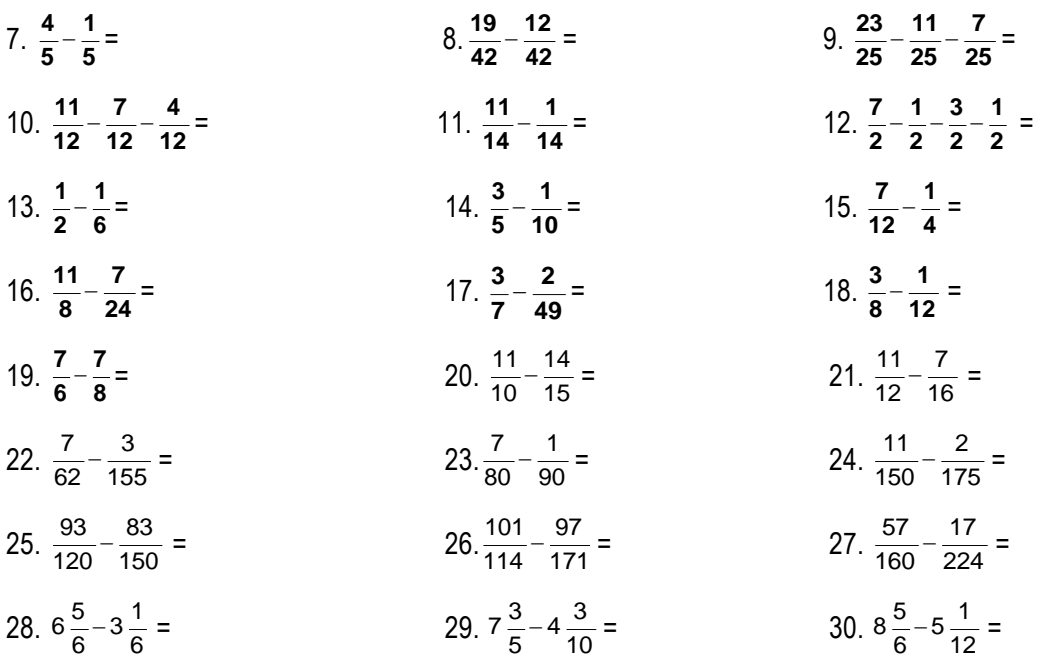

Realizarlos siguientes ejercicios combinados aplicando mínimo común múltiplo, en el caso de que en todos los denominadores se pueda descomponer en factores primos:

Resolver  $\frac{5}{4} + \frac{7}{8}$  $\frac{7}{8} - \frac{1}{16}$  $\frac{1}{16}$  =

Descomponer los denominadores en factores primos:

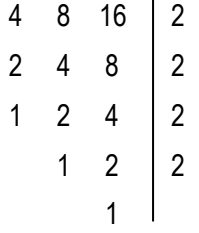

Mínimo común múltiplo:

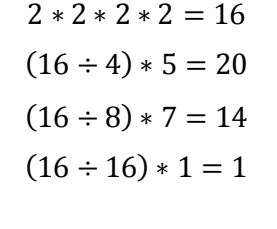

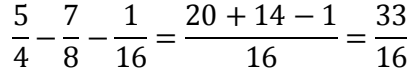

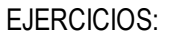

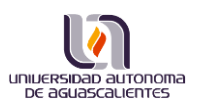

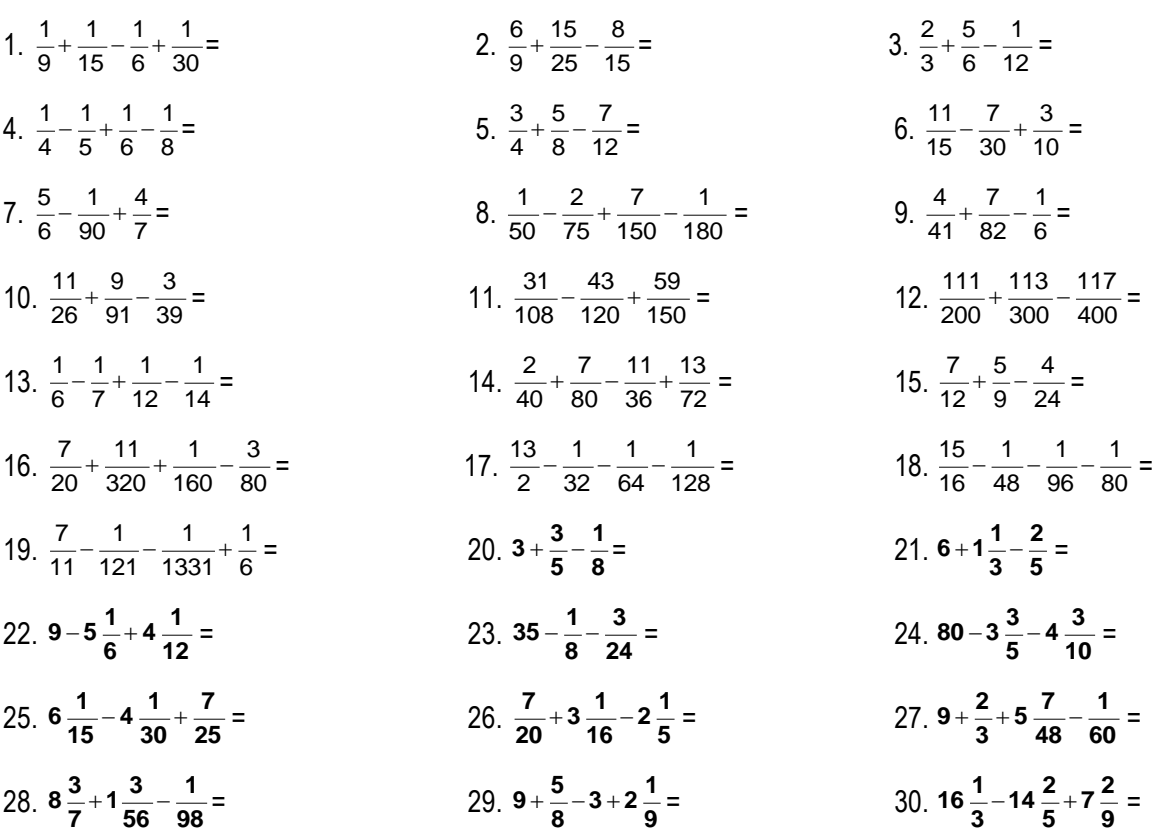

#### **Multiplicación de Fracciones**

Se deben multiplicar los numeradores entre sí, y los denominadores entre sí, también Se pueden descomponer los términos de la fracción para llevarla a su mínima expresión:

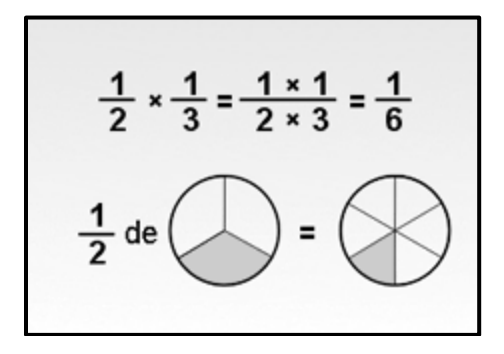

$$
\frac{4}{5} * \frac{10}{9} = \frac{4}{5} * \frac{2 * 5}{9} = \frac{8}{9}
$$

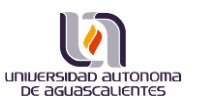

# EJERCICIOS:

Calcularlos siguientes productos:

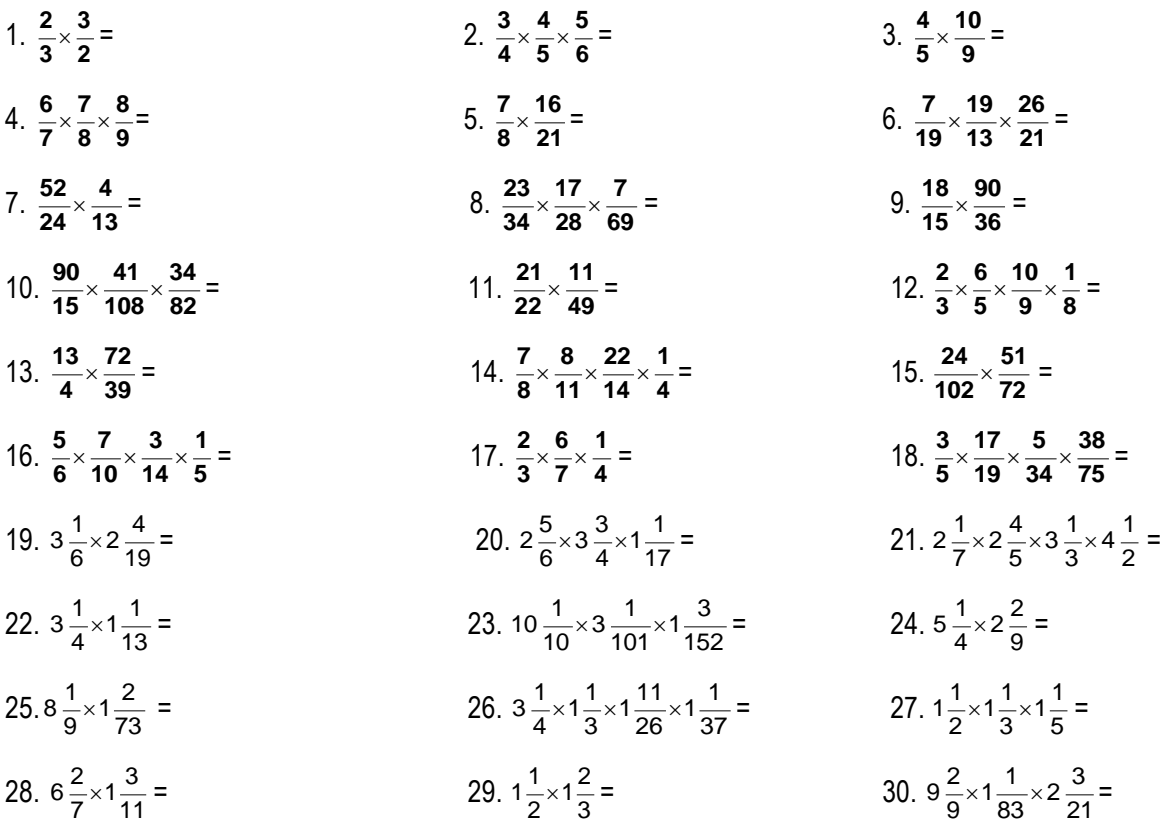

#### **División de fracciones**

Se multiplica la primera fracción por la inversa de la segunda fracción, otra opción es multiplicar cruzado el numerador de la primera fracción por el denominador de la segunda fracción y el numerador de la segunda fracción por el denominador de la primera.

Ejemplo:

Al cambiar la segunda fracción por su inversa, se tiene:  $\frac{3}{4} \div \frac{2}{5}$  $\frac{2}{5} = \frac{3}{4}$  $\frac{3}{4} * \frac{5}{2}$  $\frac{5}{2} = \frac{15}{8}$ 

Al dejar igual las fracciones pero multiplicar cruzado:

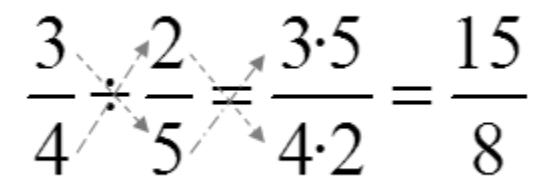

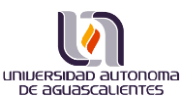

## EJERCICIOS:

Calcularlas siguientes divisiones de fracciones:

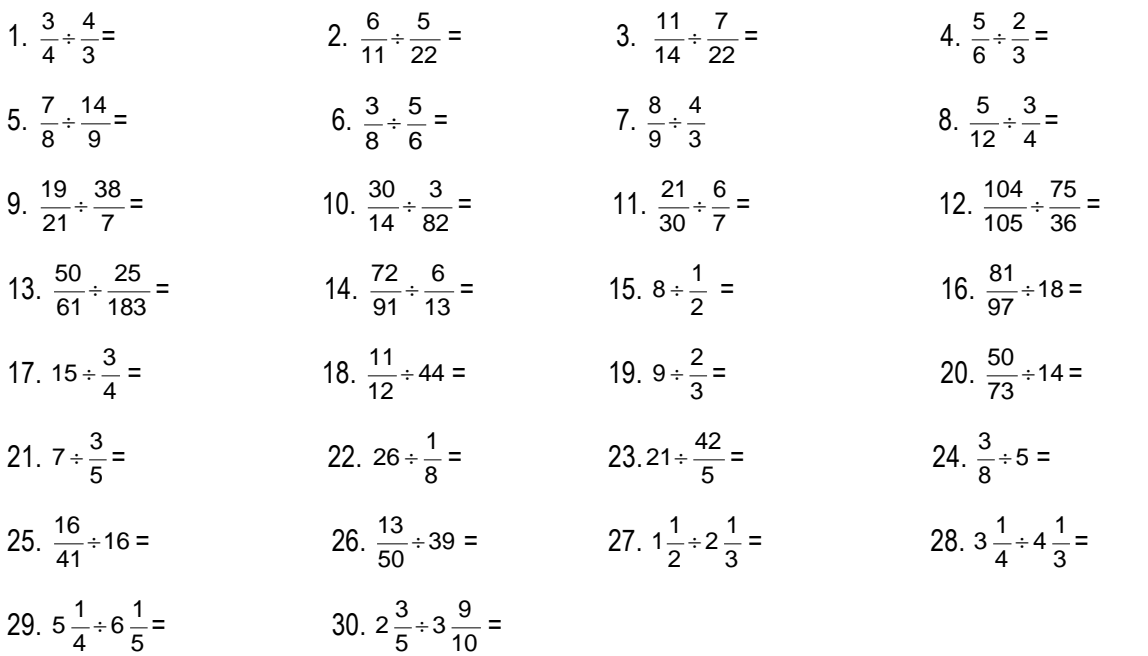

Calcularlos siguientes ejercicios combinados:

1)  $|4-\frac{1}{2}|+\frac{11}{6}$  R. 2 2)  $|5\frac{1}{4}-4|+1\frac{1}{6}$  R.  $\frac{1}{2}$  R.  $\frac{3}{6}$  3)  $\left(\frac{3}{6} \div 3\frac{1}{4}\right) \div 1\frac{2}{3}$  R. 4)  $\frac{3}{5}$  =  $\frac{2}{3}$  +  $\frac{3}{6}$  | R. 5)  $\frac{3}{40}$  ÷  $2\frac{1}{2}$  - 1  $\frac{1}{4}$  R. | R.  $\frac{2}{5}$  5)  $\frac{3}{40}$  + 2 - 1 - 1 R.  $\frac{34}{25}$  6)  $\frac{3}{6}$  +  $\frac{2}{3}$  x -  $\frac{1}{5}$  R. 7)  $\left|\frac{1}{2} \div \frac{3}{4}\right| \div \frac{3}{2}$  R.  $8) \left| \frac{1}{2} + \frac{2}{20} \right| + \frac{1}{6}$  R.  $\frac{3}{2}$  R.  $\frac{4}{9}$  8)  $\left(\frac{1}{3} + \frac{2}{30}\right) \div \frac{1}{6}$  R.  $2\frac{2}{5}$  9)  $\left(8 + \frac{3}{4}\right) \div 4\frac{1}{5}$  R. 10)  $\left|-1\frac{1}{2}\right|$  ÷  $\left|1-\frac{1}{5}\right|$  R. 11)  $2 + \frac{1}{2} + 2 - \frac{1}{2}$  R.  $\left| \begin{array}{cc} R & \frac{3}{2} \\ R & \frac{1}{2} \end{array} \right|$  11)  $\left| 2 + \frac{1}{2} \right| \div \left| 2 - \frac{1}{2} \right|$  R.  $1 + \frac{1}{2}$  12)  $\left| 7 + 3 \frac{1}{2} \right| \div \left| 14 + 6 \frac{1}{4} \right|$  R.  $13) | 60 - \frac{1}{6} | \div | 30 - \frac{1}{46} |$  R. 2  $14) | \frac{3}{6} \times \frac{10}{60} | \div 10 \frac{1}{40}$  R.  $\frac{3}{640}$  15)  $| 10 \div \frac{3}{6} | \div 10 \frac{3}{60}$  R. 16)  $\frac{\left(\frac{2}{3}-1\right)\bullet\left(\frac{1}{3}\right)}{2}$  = J  $\left(\frac{1}{2}\right)$ L  $\cdot$ J  $\left(\frac{2}{2}-1\right)$ L  $\left(\frac{2}{2}\right)$ 3 2 3  $\left(\frac{2}{3}-1\right) \cdot \left(\frac{1}{3}\right)$ 2 17)  $1:\left(\frac{1}{2}+1\right)-\frac{1}{2}=$ J  $\left(\frac{1}{2}+1\right)$ L  $\left(\frac{1}{2}+\right)$ 2  $1 - \frac{1}{2}$ 2 1: $\left(\frac{1}{2}+1\right)-\frac{1}{2}$  = 18)  $\left(1-\frac{1}{2}\right)\bullet\left(2+\frac{1}{2}\right)-\frac{7}{4}$  =  $\left(2+\frac{1}{2}\right)$  $\bigg) \bullet \bigg( 2 +$  $\left(1-\frac{1}{2}\right)$  $\left(1-\frac{1}{2}\right)\bullet\left(2+\frac{1}{2}\right)-\frac{7}{4}$ 7 2  $\left(\frac{1}{2}\right) \cdot \left(2 + \frac{1}{2}\right)$  $1-\frac{1}{2}$ 19)  $2 + \frac{1}{2} - \left[1 - \left(\frac{1}{2} + 1\right)\right] =$  $\overline{\phantom{a}}$ Ľ  $\left[1-\left(\frac{1}{2}+1\right)\right]$  $\left(\frac{1}{2}+1\right)$  $+\frac{1}{2} - 1 - (\frac{1}{2} + 1)$  $\frac{1}{2} - 1 - \left(\frac{1}{2}\right)$  $2 + \frac{1}{2}$ 20)  $\left(\frac{1}{2} - \frac{3}{4} + \frac{7}{8}\right) \cdot \left(\frac{4}{3}\right) + (5) \cdot \left[\frac{2}{5} - \left(\frac{2}{5} \cdot \frac{10}{3}\right)\right]$  $\mathbf{I}$  $\lfloor$  $\left(\frac{2}{5}-\left(\frac{2}{5}\right)\right)$ J  $\left(\frac{2}{5}\bullet\frac{10}{2}\right)$ L  $\left|+(5)\bullet\right| \frac{2}{5} - \left(\frac{2}{5}\bullet\right)$ J  $\left(\frac{4}{5}\right)$ L  $\cdot$ J  $\left(\frac{1}{2} - \frac{3}{4} + \frac{7}{8}\right)$ L  $\left(\frac{1}{2}-\frac{3}{4}\right)$ 3 10 5 2 5  $(5) \bullet \Big| \frac{2}{7}$ 3 4 8 7 4 3 2 1 21)  $4+\frac{3}{4}-\left(\frac{1}{2}\cdot5\right)+\left(\frac{3}{8}\cdot\frac{2}{15}\right)-\frac{3}{2}\left[\frac{1}{2}+\left(\frac{1}{2}\cdot4\right)\right]$ 1  $\lfloor$  $\left[\frac{1}{2} + \left(\frac{1}{2} \cdot 4\right)\right]$ J  $\left(\frac{1}{2}\bullet 4\right)$  $\setminus$  $\left[-\frac{3}{2}\right]\frac{1}{2}+\left(\frac{1}{2}\right)$ J  $\left(\frac{5}{8}\bullet\frac{2}{15}\right)$  $\setminus$  $\left\vert +\right\vert =\frac{5}{8}$ J  $\left(\frac{1}{2}\bullet 5\right)$  $\setminus$  $+\frac{3}{7}-\left(\frac{1}{2}\cdot 5\right)+\left(\frac{5}{3}\cdot \frac{2}{11}\right)-\frac{3}{2}\cdot \frac{1}{2}+\left(\frac{1}{2}\cdot 4\right)$ 2 1 2 1 2 3 15 2 8  $5 + \left(\frac{5}{5}\right)$ 2 1 4  $4 + \frac{3}{4}$ 6 11 3  $4 - \frac{1}{2}$  = J  $\left(4-\frac{1}{2}\right)$ l  $\Big( 4 \left(\frac{1}{4}-4\right) \div 1\frac{1}{2}$  $5\frac{1}{1}-4$  ÷ J  $\left(5\frac{1}{2}-4\right)$ l  $\left(5\frac{1}{4}-4\right)+1\frac{1}{2}$  R.  $\frac{5}{6}$ 5 3  $\left(\frac{1}{4}\right)$  ÷ 1 $\frac{2}{3}$  $\frac{5}{6} \div 3\frac{1}{4}$  $\frac{5}{2}$  ÷ 3 $\frac{1}{1}$  ÷ J  $\left(\frac{5}{2} \div 3\frac{1}{4}\right)$ l  $\left(\frac{5}{6} \div 3\frac{1}{4}\right) \div 1\frac{2}{3}$  R.  $\frac{2}{13}$ 2 J  $\left(\frac{2}{5}+\frac{5}{5}\right)$ l  $\div \left( \frac{2}{3} + \frac{5}{6} \right)$ 5 3 2 5 3 5  $\frac{2}{2}$  5)  $\frac{9}{10} \div \left(2\frac{1}{2}-1\frac{1}{1}\right)$ J  $\left(2\frac{1}{2}-1\frac{1}{2}\right)$ l  $\div$   $\left(2\frac{1}{3}-1\frac{1}{4}\right)$  $\frac{1}{3}$  – 1 $\frac{1}{4}$  $rac{9}{10} \div 2\frac{1}{3}$ 9  $\frac{54}{65}$  6)  $\frac{5}{6} \div \left( \frac{2}{3} \times \frac{6}{5} \right)$ J  $\left(\frac{2}{2} \times \frac{6}{2}\right)$ l  $\pm \left(\frac{2}{3} \times \frac{6}{5}\right)$ 6 3 2 6 5 24  $1\frac{1}{2}$ 3 4 3 2  $\left(\frac{1}{2} \div \frac{3}{4}\right) \div$ J  $\left(\frac{1}{2} \div \frac{3}{4}\right)$ l  $\left(\frac{1}{2} \div \frac{3}{4}\right) \div \frac{3}{2}$  R.  $\frac{4}{9}$ 4 6 1 30 2 3  $\left(\frac{1}{2}+\frac{2}{20}\right)+$ J  $\left(\frac{1}{2}+\frac{2}{22}\right)$ l  $\left(\frac{1}{3} + \frac{2}{30}\right) \div \frac{1}{6}$  R. 2 $\frac{2}{5}$  $2\frac{2}{5}$  9)  $\left(8+\frac{3}{4}\right)\div 4\frac{1}{5}$  $\left(\frac{3}{4}\right) \div 4\frac{1}{5}$  $8 + \frac{3}{7}$  = J  $\left(8+\frac{3}{4}\right)$ l  $\left(8+\frac{3}{4}\right)+4\frac{1}{5}$  R. 2 $\frac{1}{12}$  $2\frac{1}{12}$ J  $\left(1-\frac{1}{2}\right)$ l  $= (1 -$ J  $\left(-1\frac{1}{2}\right)$ l  $\left(-1\frac{1}{3}\right) \div \left(1-\frac{1}{5}\right)$  $\left(1 - \frac{1}{5}\right)$  ÷  $\left(1 - \frac{1}{5}\right)$  $1\frac{1}{3}$  +  $\left(1-\frac{1}{5}\right)$  R.  $\frac{5}{6}$  $\frac{5}{2}$  11)  $\left(2+\frac{7}{2}\right)\div\left(2-\frac{1}{2}\right)$ J  $\left(2-\frac{1}{2}\right)$ l  $\Big| \div \Big| 2 -$ J  $\left(2+\frac{7}{5}\right)$ l  $\left(2+\frac{7}{8}\right)\div\left(2-\frac{1}{9}\right)$  $\left(\frac{7}{8}\right) \div \left(2 - \frac{1}{9}\right)$  $(2-\frac{7}{8}) \div \left(2-\frac{1}{9}\right)$  R.  $1\frac{71}{136}$  12)  $\left(7+3\frac{1}{8}\right) \div \left(14+6\frac{1}{4}\right)$ J  $\left(14+6\frac{1}{1}\right)$ l  $\Big]_{\div}\Big(14 +$ J  $\left(7+3\frac{1}{2}\right)$ J  $\left(7+3\frac{1}{8}\right) \div \left(14+6\frac{1}{4}\right)$  $\left(\frac{1}{8}\right) \div \left(14 + 6\frac{1}{4}\right)$  $(7+3\frac{1}{8}) \div \left(14+6\frac{1}{4}\right) R.\ \frac{1}{2}$ 1 J  $\left(30-\frac{1}{12}\right)$ l  $\Big]_{\div} \Big( 30 -$ J  $\left(60-\frac{1}{2}\right)$ l  $\left(60-\frac{1}{8}\right) \div \left(30-\frac{1}{16}\right)$  $\left(\frac{1}{8}\right) \div \left(30 - \frac{1}{16}\right)$  $(60 - \frac{1}{8}) \div (30 - \frac{1}{16})$  R. 2  $(14) (\frac{5}{8} \times \frac{10}{50}) \div 10 \frac{1}{12}$  $\left(\frac{10}{50}\right)$  ÷ 10  $\frac{1}{12}$ 10 8  $\frac{5}{2} \times \frac{10}{5}$  = J  $\left(\frac{5}{2} \times \frac{10}{22}\right)$ l  $\left(\frac{5}{8}\times\frac{10}{50}\right)$  ÷ 10 $\frac{1}{12}$  R.  $\frac{3}{242}$ 3 32  $\left(\frac{5}{6}\right)$  ÷ 10 $\frac{9}{32}$  $(10 \div \frac{5}{3}) \div$ J  $\left(10 \div \frac{5}{5}\right)$ l  $\left(10 \div \frac{5}{6}\right) \div 10 \frac{9}{32}$  R. 1 $\frac{55}{329}$ 

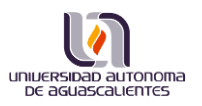

#### **La Multiplicación Como Potencia**

Sabemos que la multiplicación se puede ver como una suma por ejemplo:

$$
12 \times 5 = \underbrace{12 + 12 + 12 + 12 + 12}_{5 \text{ veces}} = 60
$$
  
6  

$$
12 \times 5 = \underbrace{5 + 5 + 5 + 5 + 5 + 5 + 5 + 5 + 5 + 5 + 5 + 5}{12 \text{ veces}} = 60
$$

De hecho, la multiplicación nos permite ahorrar tiempo al momento de hacer cuentas pues es más fácil recurrir a la multiplicación que a estar sumando un número n-veces. Además que es más práctico. Por ejemplo, la multiplicación:

$$
121 \times 143 = \underbrace{121 + 121 + 121 + \dots + 121 + 121}_{143 \text{ veces}} = 17303
$$

Es mucho más sencillo resolverla con el algoritmo de la multiplicación:

$$
\begin{array}{r}\n 121 \\
 \times 143 \\
 \hline\n 361 \\
 481 \\
 \underline{121} \\
 17303\n \end{array}
$$

Ahora bien, cuando multiplicamos un número por él mismo n-veces ¿podríamos expresarlo de una manera más simple?

$$
2 \times 2 = 4
$$
  

$$
2 \times 2 \times 2 = 8
$$
  

$$
2 \times 2 \times 2 \times 2 = 16
$$
  

$$
2 \times 2 \times 2 \times 2 \times 2 = 32
$$

La respuesta es sí, es posible expresar la multiplicación de un número por el mismo mediante la **potenciación**.

Una **potencia** es un producto de factores (números) iguales. Está formada por la **base** y el **exponente.**

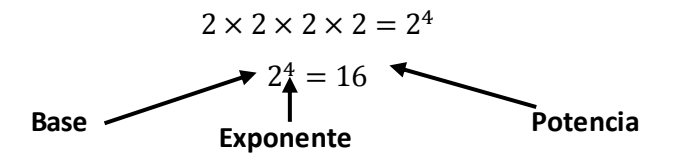

El factor que se repite se llama **base**. El número de veces que se repite el factor, o sea la base, se llama exponente. Esto significa que si se tiene la potencia 2<sup>6</sup> (dos elevado a seis o a la sexta), la base será 2 y el exponente 6, lo cual dará como resultado 64 porque el 2 se multiplica por sí mismo 6 veces ( $2 \times 2 \times 2 \times$  $2 \times 2 \times 2 = 64$ .

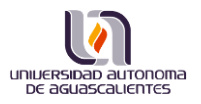

Ejemplos:

 $2^5 = 2 \times 2 \times 2 \times 2 = 32$  El exponente es 5, esto significa que la base, el 2, se debe multiplicar por sí misma *cinco* veces.

 $3^2 = 3 \times 3 = 9$  El exponente es 2, esto significa que la base 3, se debe multiplicar por sí misma **dos** veces.

 $5^4 = 5 \times 5 \times 5 \times 5 = 625$  El exponente es 4, esto significa que la base 5, se debe multiplicar por sí misma *cuatro* veces.

#### EJERCICIOS**:**

- 1. Expresar en forma de potencias:
	- a)  $13 \times 13 \times 13 \times 13 \times 13 =$
	- b)  $6 \cdot 6 \cdot 6 \cdot 6 \cdot 6 \cdot 6 \cdot 6 \cdot 6 \cdot 6 \cdot 6 =$
	- c)  $(7)(7)(7)(7)(7)(7) =$
	- d)  $(-4)(-4)(-4) =$
	- e) ( 2  $\left(\frac{2}{5}\right) \cdot \left(\frac{2}{5}\right)$  $\left(\frac{2}{5}\right) \cdot \left(\frac{2}{5}\right)$  $\left(\frac{2}{5}\right) \cdot \left(\frac{2}{5}\right)$  $\left(\frac{2}{5}\right) \cdot \left(\frac{2}{5}\right)$  $\left(\frac{2}{5}\right) \cdot \left(\frac{2}{5}\right)$  $\frac{2}{5}$ ) = f)  $(-\frac{7}{2})$  $\left(\frac{7}{8}\right)\left(-\frac{7}{8}\right)$
	- $\frac{7}{8}$ ) =
- 2. Escribir en forma desarrollada y efectuar la operación de potencias:
	- a)  $3^4 =$ b)  $(-5)^2 =$ c)  $(-4)^3 =$
	- d)  $10^5$  = 3
	- e)  $\left(\frac{3}{5}\right)$  $\frac{5}{2}$ = f)  $(-\frac{1}{2})$  $\frac{1}{2}$ 4

=

#### **OBSERVACIONES**

**1.-** Podemos hacer uso de la propiedad conmutativa para resolver algunos ejercicios, por ejemplo:

$$
6 \cdot 3 \cdot 2 \cdot 6 \cdot 6 = 6 \cdot 6 \cdot 6 \cdot 3 \cdot 2 = 6 \cdot 6 \cdot 6 \cdot (3 \cdot 2) = 6 \cdot 6 \cdot 6 \cdot (6) = 6^4
$$
  

$$
3 \times 9 \times 3 \times 9 = 3 \times 3 \times 9 \times 9 = 9 \times 9 \times 9 = 9^3
$$
  
6  

$$
3 \times 9 \times 3 \times 9 = 3 \times 3 \times 9 \times 9 = 3^2 \times 9^2
$$

$$
3 \times 9 \times 3 \times 9 = 3 \times 3 \times 9 \times 9 = 3^2 \times 9
$$

**2.-** Las potencias de exponente 0 son iguales a 1:

$$
4^0 = 1
$$
  $\left(\frac{9}{8}\right)^0 = 1$   $(-199)^0 = 1$ 

**3.-** Las potencias de exponente 1 son iguales a la base:

$$
3^1 = 3 \qquad \qquad (-5)^1 = -5 \qquad \qquad \left(\frac{3}{5}\right)^1 = \frac{3}{5}
$$

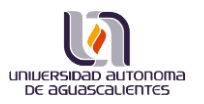

**4.-** Las potencias de base 1 siempre son 1:

$$
1^3 = 1 \qquad \qquad 1^{87} = 1 \qquad \qquad 1^{-6} = 1
$$

EJERCICIOS**:**

- 1. Expresar en forma de potencias:
	- a)  $12 \times 12 \times 6 \times 2 \times 12 =$
	- b)  $12 \times 4 \times 12 \times 6 \times 6 \times 2 \times 12 \times 2 \times 3 =$
	- c)  $4 \cdot 4 \cdot 5 \cdot 4 \cdot 5 \cdot 3 \cdot 3 \cdot 5 \cdot 4 \cdot 4 \cdot 5 \cdot 3 \cdot 3 \cdot 3 \cdot 5 =$ d)  $\left(\frac{2}{3}\right)$  $\frac{2}{3}$ ) ·  $\left(\frac{2}{3}\right)$  $\left(\frac{2}{3}\right) \cdot \left(\frac{2}{3}\right)$  $\left(\frac{2}{3}\right) \cdot \left(\frac{2}{5}\right)$  $\left(\frac{2}{3}\right) \cdot \left(\frac{2}{3}\right)$  $\left(\frac{2}{3}\right) \cdot \left(\frac{2}{5}\right)$  $\left(\frac{2}{5}\right) \cdot \left(\frac{2}{5}\right)$  $\frac{2}{5}$ )  $\cdot \left(\frac{2}{3}\right)$  $\frac{2}{3}$ ) ·  $\left(\frac{2}{3}\right)$  $\left(\frac{2}{3}\right) \cdot \left(\frac{2}{5}\right)$  $\left(\frac{2}{3}\right) \cdot \left(\frac{2}{3}\right)$  $\left(\frac{2}{3}\right) \cdot \left(\frac{2}{5}\right)$  $\frac{2}{5}$ ) =
	- e)  $(-4)(-2)(-2)(8)(-4)(8) =$
- 2. Resolver:
	- a)  $(-6)^0 + 17^1 =$
	- b)  $3^0 + 1^{203} 2^1 =$
	- c)  $187^0 1^{-5} + 12^1 + 2^2 =$
	- d)  $\frac{1^0 + 13^0 + 3^2 5^1}{4^2 + 13^1}$  $\frac{13+3-5}{4^2-10^1} =$

#### **Propiedades de los exponentes**

**Potencia de base positiva:**

Si la base *a* es positiva, la potencia siempre será un entero positivo, independiente de los valores que tome el exponente, es decir, de que sea par o impar.

Ejemplos**:**

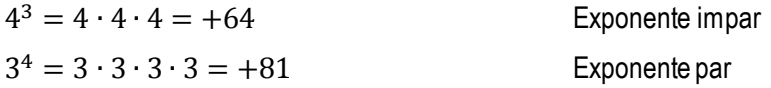

#### **Potencia de base negativa:**

Si la base  $a$  es negativa el signo de la potencia dependerá de si el exponente es par o **impar.**

a) Si el **exponente** es **par**, la potencia es **positiva.**

Ejemplos**:**

$$
(-5)2 = (-5)(-5) = +25
$$
 Ley de los signos (-)(-) = +  

$$
(-2)8 = (-2)(-2)(-2)(-2)(-2)(-2)(-2)(-2) = +256
$$

b) Si el **exponente** es **impar**, la potencia es **negativa.**

$$
(-2)3 = (-2)(-2)(-2) = -8
$$
  

$$
(-3)5 = (-3)(-3)(-3)(-3)(-3) = -243
$$

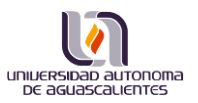

# En resumen:

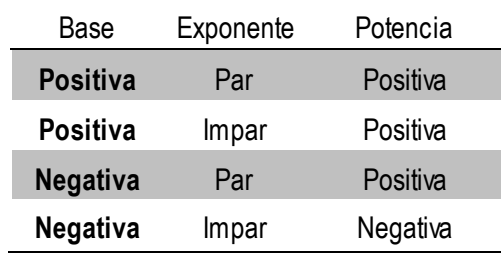

# EJERCICIOS**:**

Determinar si la potencia es positiva o negativa en cada caso.

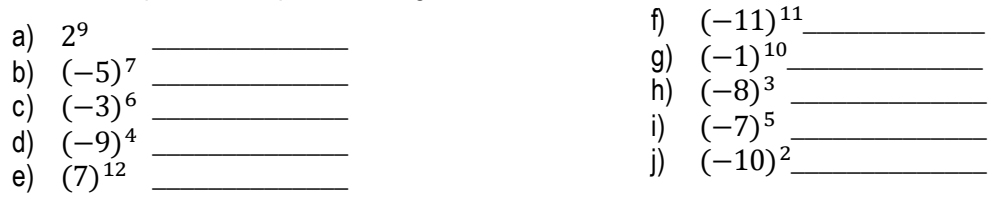

# **Multiplicación de potencias de igual base**

Para multiplicar potencias de igual base, se suman los exponentes y se mantiene la base.

$$
a^m \cdot a^n = a^{m+n}
$$

Ejemplos**:**

a) 
$$
2^3 \cdot 2^2 = 2^{3+2} = 2^5
$$

b) 
$$
3^4 \cdot 3^6 = 3^{4+6} = 3^{10}
$$

c) 
$$
(-4)^2 \cdot (-4)^5 = (-4)^{2+5} = (-4)^7
$$

d) 
$$
\left(\frac{3}{8}\right)^4 \cdot \left(\frac{3}{8}\right)^7 = \left(\frac{3}{8}\right)^{4+7} = \left(\frac{3}{8}\right)^{11}
$$

# **División de potencias de igual base**

Para dividir potencias de igual base, se restan los exponentes y se conserva la base.

$$
a^m \div a^n = a^{m-n} \qquad \qquad \text{ó} \qquad \qquad \frac{a^m}{a^n} = a^{m-n}
$$

a) 
$$
2^5 \div 2^4 = \frac{2^5}{2^4} = 2^{5-4} = 2^1 = 2
$$
  
\nb)  $3^5 \div 3^2 = \frac{3^5}{3^2} = 3^{5-2} = 3^3 = 27$   
\nc)  $5^{12} \div 5^{10} = \frac{5^{12}}{5^{10}} = 5^{12-10} = 5^2 = 25$   
\nd)  $(-4)^{12} \div (-4)^{10} = \frac{(-4)^{12}}{(-4)^{10}} = (-4)^{12-10} = (-4)^2 = 16$ 

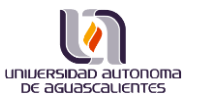

# **Multiplicación de potencias de igual exponente**

Se multiplican las bases y se conserva el exponente.

$$
a^m \cdot b^m = (a * b)^m
$$

Ejemplos**:**

a) 
$$
3^4 \times 4^4 = (3 \times 4)^4 = 12^4
$$

b) 
$$
(-2)^7 \times 6^7 = [(-2) \times 6]^7 = (-12)^7
$$

c) 
$$
(-4)^5 \cdot (-3)^5 = [(-4) \cdot (-3)]^5 = (12)^5
$$

d) 
$$
\left(\frac{3}{2}\right)^3 \times \left(\frac{5}{6}\right)^3 = \left(\frac{3}{2} \times \frac{5}{6}\right)^4 = \left(\frac{15}{12}\right)^4
$$

#### **División de potencias de igual exponente**

Se dividen las bases y se conserva el exponente.

$$
a^m \div b^m = (a \div b)^m \qquad \qquad \text{6} \qquad \qquad \frac{a^m}{b^m} = \left(\frac{a}{b}\right)^m
$$

Ejemplos**:**

a) 
$$
\frac{13^4}{5^4} = \left(\frac{13}{5}\right)^4
$$
  
\nb) 
$$
\frac{24^5}{6^5} = \left(\frac{24}{6}\right)^5 = 4^5
$$
  
\nc) 
$$
\frac{18^7}{9^7} = \left(\frac{18}{9}\right)^7 = 2^7
$$
  
\nd) 
$$
\frac{14^3}{6^3} = \left(\frac{14}{6}\right)^3 = \left(\frac{7}{3}\right)^3
$$

#### **Potencia elevada a potencia**

Se eleva la base al producto (multiplicación) de los exponentes; o sea, se conserva la base y se multiplican los exponentes.

$$
(a^m)^n = a^{m \cdot n}
$$

a) 
$$
(2^3)^2 = 2^{3 \cdot 2} = 2^6
$$

- b)  $(4^5)^3 = 4^{5 \cdot 3} = 4^{15}$
- c)  $((-3)^6)^4 = (-3)^{6 \cdot 4} = (-3)^{24}$

d) 
$$
\left(\left(\frac{3}{4}\right)^2\right)^7 = \left(\frac{3}{4}\right)^{2\cdot 7} = \left(\frac{3}{4}\right)^{14}
$$

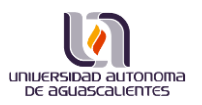

#### **Potencia de base racional (fraccionaria)**

Para elevar una fracción a potencia se elevan por separado numerador y denominador.

$$
\left(\frac{a}{b}\right)^m = \frac{a^m}{b^m}
$$

Ejemplos**:**

a) 
$$
\left(\frac{2}{7}\right)^6 = \frac{2^6}{7^6}
$$
 Veanos el porqué:  
\n $\left(\frac{2}{7}\right)^6 = \left(\frac{2}{7}\right)\left(\frac{2}{7}\right)\left(\frac{2}{7}\right)\left(\frac{2}{7}\right)\left(\frac{2}{7}\right)\left(\frac{2}{7}\right) = \frac{2 \cdot 2 \cdot 2 \cdot 2 \cdot 2 \cdot 2}{7 \cdot 7 \cdot 7 \cdot 7 \cdot 7 \cdot 7} = \frac{2^6}{7^6}$   
\nb)  $\left(\frac{2}{3}\right)^2 = \frac{2^2}{3^2} = \frac{4}{9}$   
\nc)  $\left(\frac{-2}{5}\right)^2 = \frac{(-2)^2}{5^2} = \frac{4}{25}$   
\nd)  $\left(\frac{1}{3}\right)^3 = \frac{1^3}{3^3} = \frac{1}{27}$ 

#### **Potencia de exponente negativo**

Un entero con exponente negativo puede representarse como su inverso fraccionario con exponente positivo:

$$
a^{-n} = \frac{1}{a^n}
$$

Ejemplos:

a) 
$$
6^{-2} = \left(\frac{6}{1}\right)^{-2} = \left(\frac{1}{6}\right)^2 = \frac{1^2}{6^2} = \frac{1}{36}
$$
  
b)  $2^{-4} = \left(\frac{2}{1}\right)^{-4} = \left(\frac{1}{2}\right)^4 = \frac{1^4}{2^4} = \frac{1}{16}$ 

Cualquier número se puede expresar como una fracción, basta con agregar un 1 en el denominador por ejemplo:

$$
5 = \frac{5}{1}
$$
 
$$
9 = \frac{9}{1}
$$
 
$$
-3 = \frac{-3}{1}
$$
 
$$
-18 = \frac{-18}{1}
$$

En una fracción, si el exponente es negativo, el numerador se invierte con el denominador, y el exponente cambia de signo.

$$
\left(\frac{a}{b}\right)^{-n} = \left(\frac{b}{a}\right)^n
$$

- a)  $\left(\frac{2}{5}\right)$  $\frac{2}{5}$ −2  $=\left(\frac{5}{5}\right)$  $\frac{5}{2}$ 2  $=\frac{5^2}{2^2}$  $rac{5^2}{2^2} = \frac{25}{4}$ 4
- b)  $\left(\frac{3}{5}\right)$  $\frac{5}{2}$ −1  $=\left(\frac{2}{2}\right)$  $\frac{2}{3}$ 1  $=\frac{2}{3}$ 3
- c)  $\left(\frac{3}{2}\right)$  $\frac{5}{4}$ −3  $=\left(\frac{4}{5}\right)$  $\frac{4}{3}$ 3  $=\frac{4^3}{3^3}$  $rac{4^3}{3^3} = \frac{64}{27}$ 27

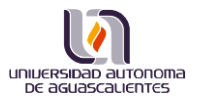

d) 
$$
\left(\frac{7^{-2}}{6^{-3}}\right)^{-5} = \left(\frac{6^{-3}}{7^{-2}}\right)^{5} = \left[\frac{\left(\frac{1}{6}\right)^3}{\left(\frac{1}{7}\right)^2}\right]^5 = \frac{\left(\frac{1}{6}\right)^{15}}{\left(\frac{1}{7}\right)^{10}} = \frac{\frac{1}{6^{15}}}{\frac{1}{7^{10}}} = \frac{7^{10}}{6^{15}}
$$

# **Potencias de base 10**

En las potencias de 10, el exponente nos indica la cantidad de ceros que corresponden.

 $\overline{a}$ 

$$
10^n = 1\underbrace{000\cdots00}_{n\text{ ceros}}
$$

Ejemplos**:**

a)  $10^2 = 100 = 1$  00 dos ceros b)  $10^3 = 1000 = 1$  000  $tres ceros$ c)  $10^{11} = 100000000000$  $\text{d)}$   $10^{13} = 1\,0000000000000$ trece ceros

**NOTA:** En las potencia de base 10 también aplican todas las propiedades anteriormente descritas.

# **EJERCICIOS**

Simplifica utilizando las propiedades y escribe la potencia

a) 
$$
3^3 \cdot 3^1 =
$$
  
\nb)  $2^2 \cdot 2^4 \cdot 2^1 =$   
\nc)  $(-5)^2 \cdot (-5)^3 =$   
\nd)  $\left(\frac{2}{3}\right)^3 \cdot \left(\frac{2}{3}\right)^2 =$   
\ne)  $12^7 \div 12^6 =$   
\nf)  $8^5 \div 8^3 =$   
\ng)  $\frac{3^6}{3^3} =$   
\nh)  $\frac{(-2)^{21}}{(-2)^{17}} =$   
\ni)  $5^3 \times 2^3 =$   
\nj)  $(-3)^2 \times 4^2 =$   
\n4)  $\left(\frac{1}{2}\right)^{3} \times \left(\frac{5}{2}\right)^3 =$   
\n5)  $\left(\frac{2}{3}\right)^{2} \div 1 =$   
\n6)  $\left(\frac{2}{3}\right)^{2} \div 2^2 =$   
\n7)  $\left(\frac{2}{3}\right)^{2} \div 2^3 =$   
\n8)  $\left(\frac{2}{3}\right)^{2} \div 2^3 =$   
\n9)  $\frac{3^6}{3^3} =$   
\n10)  $3^{-2} =$   
\n11)  $5^{-3} \times 2^3 =$   
\n12)  $5^{-3} \times 2^3 =$   
\n13)  $5^{-3} \times 2^3 =$   
\n14)  $5^{-3} \times 2^3 =$   
\n15)  $5^{-3} \times 2^3 =$   
\n16)  $5^{-1} =$   
\n17)  $5^{-3} \times 2^3 =$   
\n18)  $5^{-3} \times 2^3 =$   
\n19)  $5^{-3} \times 2^3 =$   
\n20)  $5^{-3} =$   
\n31)  $5^{-3} \times 2^3 =$   
\n42)  $5^{-3} =$   
\n53)  $5^{-3} =$   
\n64)  $4\left(\frac{1}{2}\right)^6 + 2^{-1} - 16^{1}$   
\n7)  $4^{-3} =$   
\n8

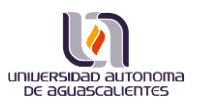

# **RADICAL.**

La radicación o raíz de un número es el proceso contrario a la potencia y la forman los siguientes elementos

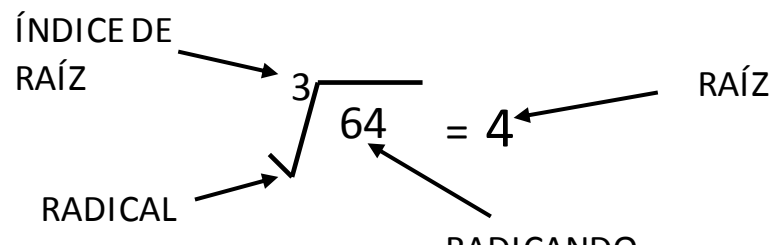

El índice del radical indica la potencia a la que hay que elevar la raíz. Por convención el índice de raíz 2 no se RADICANDOescribe y cuando el radical no lleva índice se entiende que es 2.

Por ejemplo, la raíz cuadrada de 9 es 3, porque tres al cuadrado es 9.

 $\sqrt{9} = 3$  porque  $3^2 = 9$   $\sqrt[3]{8}$  $\sqrt[3]{8} = 2$  porque  $2^3 = 8$ 

Reglas de los signos de radicación.

#### **a) Índice par.**

Si la raíz cuadrada de 9 es 3 porque  $3^2 = (3)(3) = 9$ , también la raíz cuadrada de 9 es -3. ¿Por qué?

Por lo tanto la raíz cuadrada (y en general cualquier raíz de índice par) de un numero positivo puede tener dos resultados uno positivo y otro negativo.

Un número negativo, no puede tener raíz de índice par, porque si elevamos un número negativo a una potencia par, siempre será positivo.

 $(-3)(-3) = +9$ 

**b) Índice impar.**

Un número negativo en cambio sí puede tener una raíz impar, porque al elevar un número negativo a una potencia impar dará como resultado un número negativo.

 $\sqrt[3]{8} = 2$  porque  $2^3 = (2)(2)(2) = 8$  y  $\sqrt[3]{-8} = -2$  por que  $-2^3 = (-2)(-2)(-2) =$ −8

# **Propiedades**

1.-  $\left(\sqrt[n]{a}\right)^n=a$  ejemplo:  $\left(\sqrt[3]{8}\right)^3=8$  porque  $\sqrt[3]{8}=2$  y elevando luego a la potencia 2 $^3=8$ 2.-  $\sqrt[n]{a^n} = a$  $\sqrt[n]{a^n} = a$  ejemplo:  $\sqrt[4]{2^4} = 2$  por que 2 $^4 = 16$  y si sacamos raíz cuarta de 16  $= 2$ 3.-  $\sqrt[n]{a * b * c} = \sqrt[n]{a} * \sqrt[n]{b} * \sqrt[n]{c}$  ejemplo:  $\sqrt{9 * 16 * 4} = \sqrt{9} * \sqrt{16} * \sqrt{4} = 3 * 4 * 2 = 24$ Comprobando. Si multiplicamos  $\sqrt{9*16*4} = \sqrt{256} = 24$ 

4. 
$$
\sqrt[n]{\frac{a}{b}} = \frac{\sqrt[n]{a}}{\sqrt[n]{b}} \quad \text{ejemplo: } \sqrt{\frac{9}{16}} = \frac{\sqrt{9}}{\sqrt{16}} = \frac{3}{4}
$$

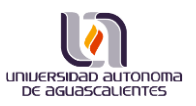

#### Extracción de factores en un radical.

Un radicando se descompone en factores para simplificar.

Para extraer un factor de un radical, descomponer el radicando en factores de manera que los factores tengan raíz exacta de acuerdo al índice que se tenga. Si alguno de los factores tiene raíz, se extrae la raíz de ese número. El cociente de la división sale fuera del radical, y el resto queda dentro.

Ejemplo:

 $\sqrt{27} = \sqrt{9 \times 3}$  El radicando se descompone en factores.  $\sqrt{9*3} = \sqrt{9}*\sqrt{3} = 3\sqrt{9}$  Aplicando teorema 3

# EJERCICIOS**:**

Descomponer en factores y sacar raíz a los factores si es posible:

- 1.  $\sqrt{45}$  =
- 2.  $\sqrt{72}$  =
- 3.  $\sqrt{27}$  =
- 4  $\sqrt{54}$  =

# **Introducción de factores.**

La introducción de factores también se hace para la simplificación de los radicales.

Cuando se desea introducir un factor o factores dentro de un radical, solo se eleva a un exponente igual al índice del radical.

$$
a * \sqrt[n]{b} = \sqrt[n]{b * (a)^n}
$$

Ejemplo: 3 $\sqrt{5} = \sqrt{5*(3)^2} = \sqrt{5*9} = \sqrt{45}$ 

EJERCICIOS:

- a)  $5\sqrt{7}$ =
- b)  $2\sqrt{18} =$
- c)  $2\sqrt{12}$  =

*Suma y resta de radicales.*

Estas operaciones se efectúan solo si el índice de los radicales son iguales.

$$
a\sqrt[n]{d} + b\sqrt[n]{d} = \sqrt[n]{d}(a+b)
$$

- a)  $3\sqrt[3]{5} + 7\sqrt[3]{5} = \sqrt[3]{5}(3 + 7)$
- b)  $3\sqrt{3} 10\sqrt{3} = \sqrt{3}(3 10)$

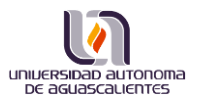

EJERCICIOS**:**

- a)  $3\sqrt{5} + 2\sqrt{5} =$
- b)  $2\sqrt[3]{3} + 7\sqrt[3]{3} \sqrt[3]{3} =$
- c)  $4\sqrt{7} + 8\sqrt{7} 6\sqrt{7} + 2\sqrt{7} =$
- d)  $\sqrt{28} + \sqrt{63} =$
- e)  $\sqrt{45} + \sqrt{20} =$